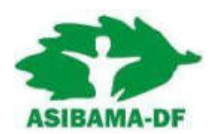

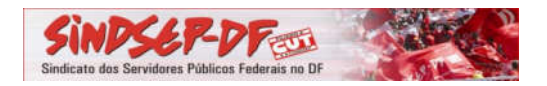

## Retificação - ASSEMBLEIAS CONJUNTAS – ASIBAMA-DF e SINDSEP-DF

## (23 a 29/06/16)

Em função de dificuldades logísticas, a ASIBAMA-DF e o SINDSEP-DF retificam a convocação para todas/os servidoras/es da CEMA/PECMA participarem das Assembleias Conjuntas, a serem realizadas conforme se segue:

Dia 27. Jun.2016 (2ª feira) às 14h30 (1a) / 15h (2a convocação) na Sede do ICMBio (Auditório);

Dia 28. Jun.2016 (3ª feira):

- 9h (1a) / 9h30 (2a convocação) no Parna (Água Mineral);
- 14h em primeira chamada e às 14h30 em última chamada no Auditório 1 do IBAMA (para servidores que estejam tanto no IBAMA como no SFB/MMA).

Dia 29. Jun.2016 (4ª feira): às 9h (1a) / 9h30 (2a convocação) na Flona;

## Para a apreciação da seguinte pauta:

1) Informes (GEAP: acordo para redução do reajuste, intervenção do governo no Conselho de Administração e abaixo-assinado; tramitação do PL 7422/2014 e outros danosos à área ambiental; cessão de uso da área de lazer da ASIBAMA-DF e eleições da diretoria da ASIBAMA-DF)

2) Encontro Nacional dos Servidores da CEMA/PECMA:

a) Discussão (Conjuntura; Negociações com governo; Plano de Lutas e pautas específicas);

b) Eleição de delegados.

3) Encontro dos Servidores da Área Ambiental do Departamento dos Trabalhadores do Meio Ambiente – DENTMA/CONDSEF.

a) Eleição de delegados.

4) Assuntos Gerais.

Brasília-DF, 24 de junho de 2016.

## Diretoria Executiva ASIBAMA-DF